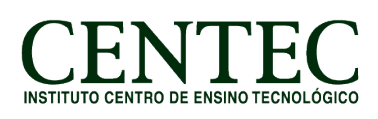

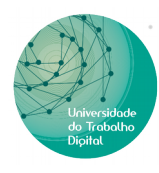

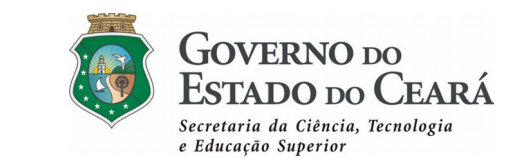

# **CURSO: INFORMÁTICA BÁSICA COM LIBRE OFFICE – EAD (60H)**

#### **Conteúdo Programático:**

### **Módulo I – Introdução a Informática (06 Horas)**

- Unidade 1 Conceitos básicos, Evolução da Informática.
- Unidade 2 Hardware e Software, periféricos.
- Unidade 3 Criação de pastas e Manipulação de arquivos.

### **Módulo II – Digitação (04 Horas)**

- Unidade 1 Postura
- Unidade 2 Técnicas de digitação e acentuação.
- Unidade 3 Klavaro.

## **Módulo III – LibreOffice Writer (24 Horas)**

- Unidade 1 Introdução ao pacote LibreOffice.
- Unidade 2 Introdução ao Writer.
- Unidade 3 Formatação 1 (Formatações básicas em geral).
- Unidade 4 Formatação 2 (Inserção de imagens, cabeçalho, rodapé e campos).
- Unidade 5 Tabelas.

### **Módulo IV – LibreOffice Calc (14 Horas)**

- Unidade 1 Introdução ao Calc.
- Unidade 2 Formatação de Células.
- Unidade 3 Funções básicas (Soma, média, mult, máximo, mínimo).

### **Módulo V – L ibreOffice Impress (06 Horas)**

- Unidade 1 Introdução ao Impress
- Unidade 2 Layouts e principais ferramentas
- Unidade 3 Transições
- Unidade 4 Animação Personalizada.

### **Módulo VI – Internet (06 Horas)**

Unidade 1 – Conhecendo navegadores

Unidade 2 – Correio Eletrônico

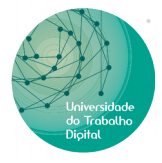

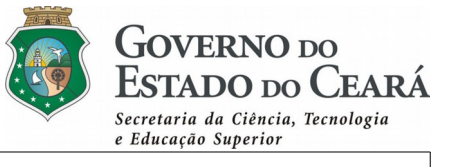

Unidade 3 – Enviar e-mail, anexar arquivos. Unidade 4 – Redes Sociais.